#### 1 活動名

# PowerPoint と電子黒板を活用した社会科(地理)の学習

## 2 対 象

#### ・第3学年

#### 3 内容と取組の様子

- ・地理分野「日本の地域の特徴」の授業で,PowerPoint の諸機能を活用し,実践をした。
- ・事前に PowerPoint で作成した資料を教科担当者の iPad へ送信し,学習内容が視覚的に理解でき るよう電子黒板に投影して授業を展開した。
- ・あらかじめ想定された地域の特徴(気候・産業・文化など)を事前に作成し,ハイパーリンク機能でつ なぎ合わせ,生徒の興味のあるものをすぐに表示できるようにした。また,アニメーション効果を 使って,地域区分を視覚的に理解しやすくした。
- ・生徒が調べた都道府県の特徴が書き込まれた学習プリントを,カメラ機能を使って電子黒板に映し 出し,生徒の発表と質疑応答の補助資料として活用した。

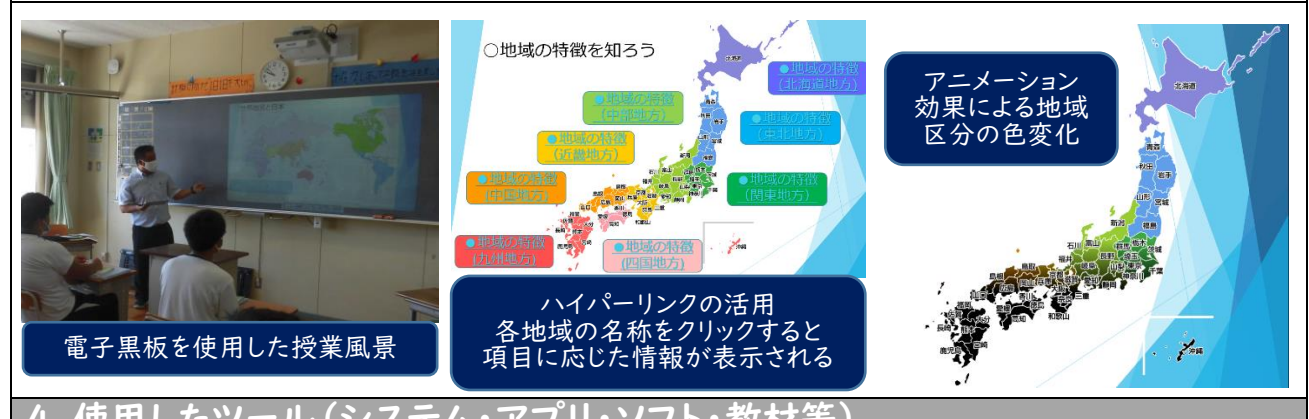

## 4 使用したツール(システム・アプ

- ・電子黒板機能のあるプロジェクター,電子ペン
- ・iPad(アプリ:カメラ,写真,PowerPoint 等),Apple TV

### 5 おすすめポイント

- ・黒板に投影したものを,生徒が見て質問に答えたり,意見を出し合ったりする補助となった。
- ・生徒の興味関心に合わせて様々な地域情報をつなぐことができるので,興味関心や意欲を維持した まま取り組ませることができた。
- ·都道府県の特徴の調べ学習では、図書館などの書籍と ICT 機器を合わせて提示したことにより、生 徒が様々な資料を使い分け,自発的にプリントへ調べた内容を書き込んでいた。
- ・生徒が書いたプリント用紙を黒板に拡大投影したことで,映されたものを参考にして全員が顔をあ げた状態で主体的に疑問点の話し合い活動を行っていた。また,教師がハイパーリンクを活用しな がら補足説明を加えたことで疑問が解決され,納得した表情をしている姿が見られた。

## 6 さらに工夫したいこと

- ・複数の教員で作成教材を共有することを想定し,他の教員が受け取ってすぐに活用したり,必要に 応じて簡単に修正したりできるように,スライドの作り方を工夫していきたい。
- ・今後,通話機能で修学旅行先の生徒とつないで,他地域の特徴を在校生に伝える対話的活動ができ る取り組みを考えている。ICT 機器を活用し,生徒個人が学んだことを蓄積し,学んだことを積み 重ねて次の段階の意欲の喚起につなげられるような授業を実践していきたい。